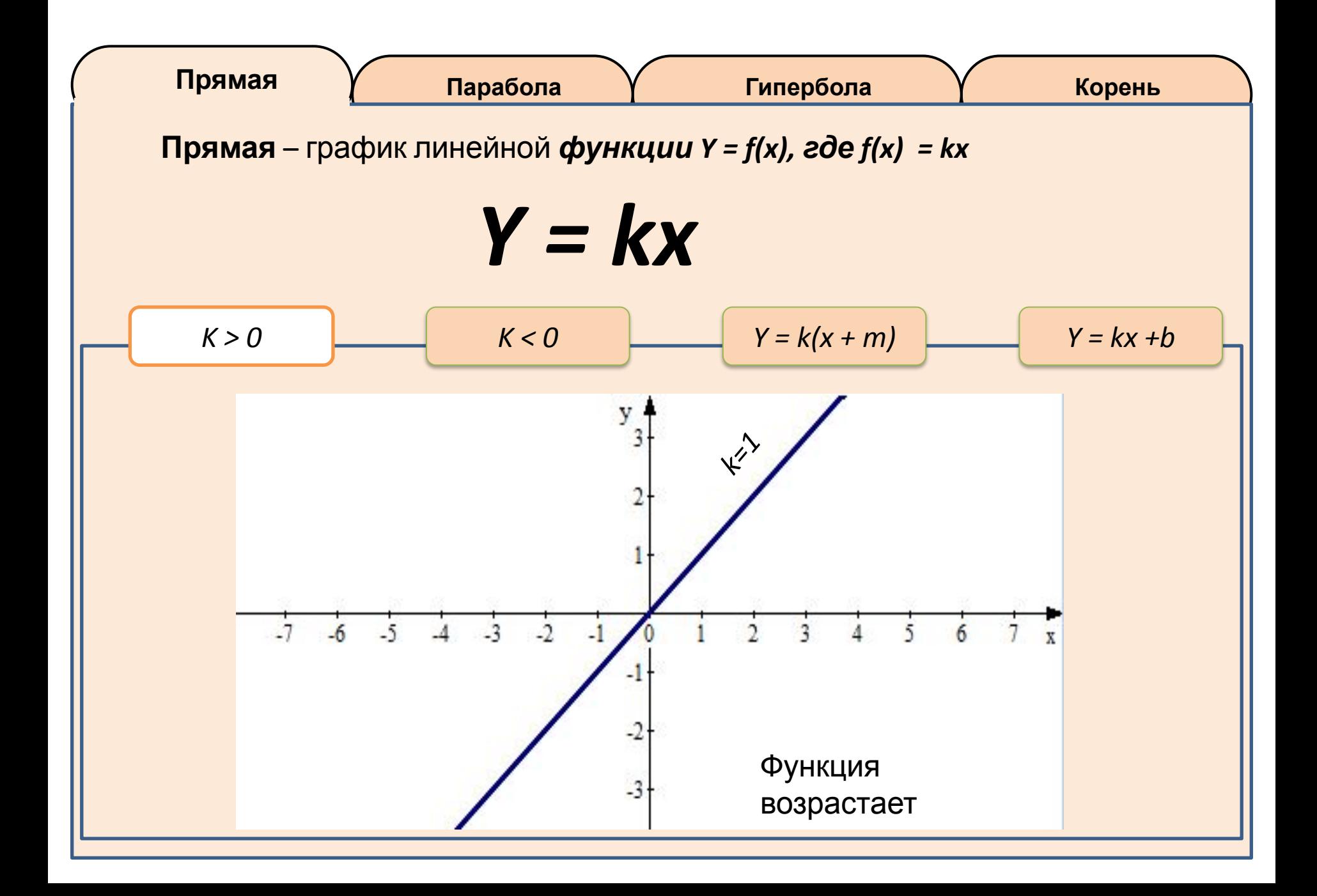

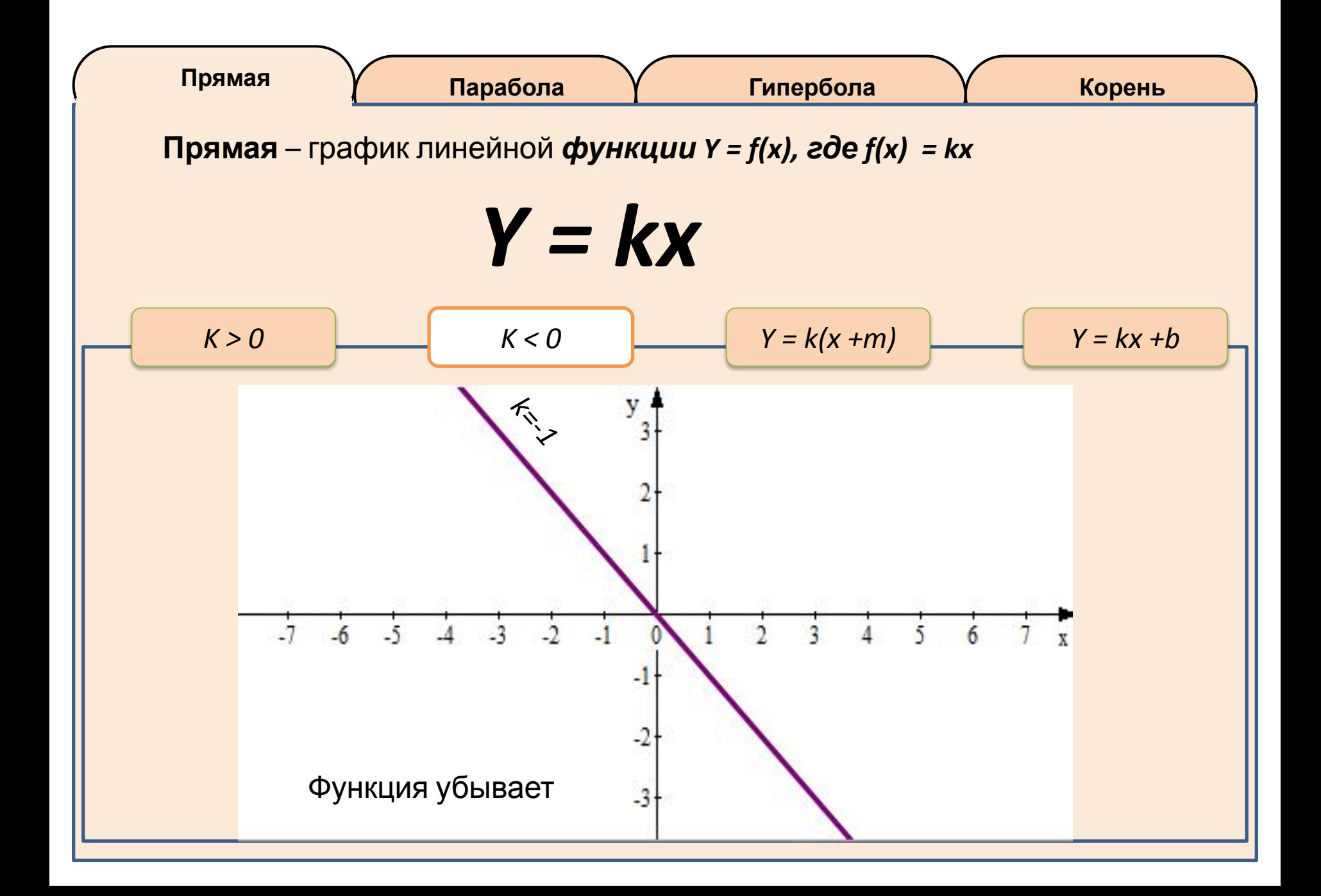

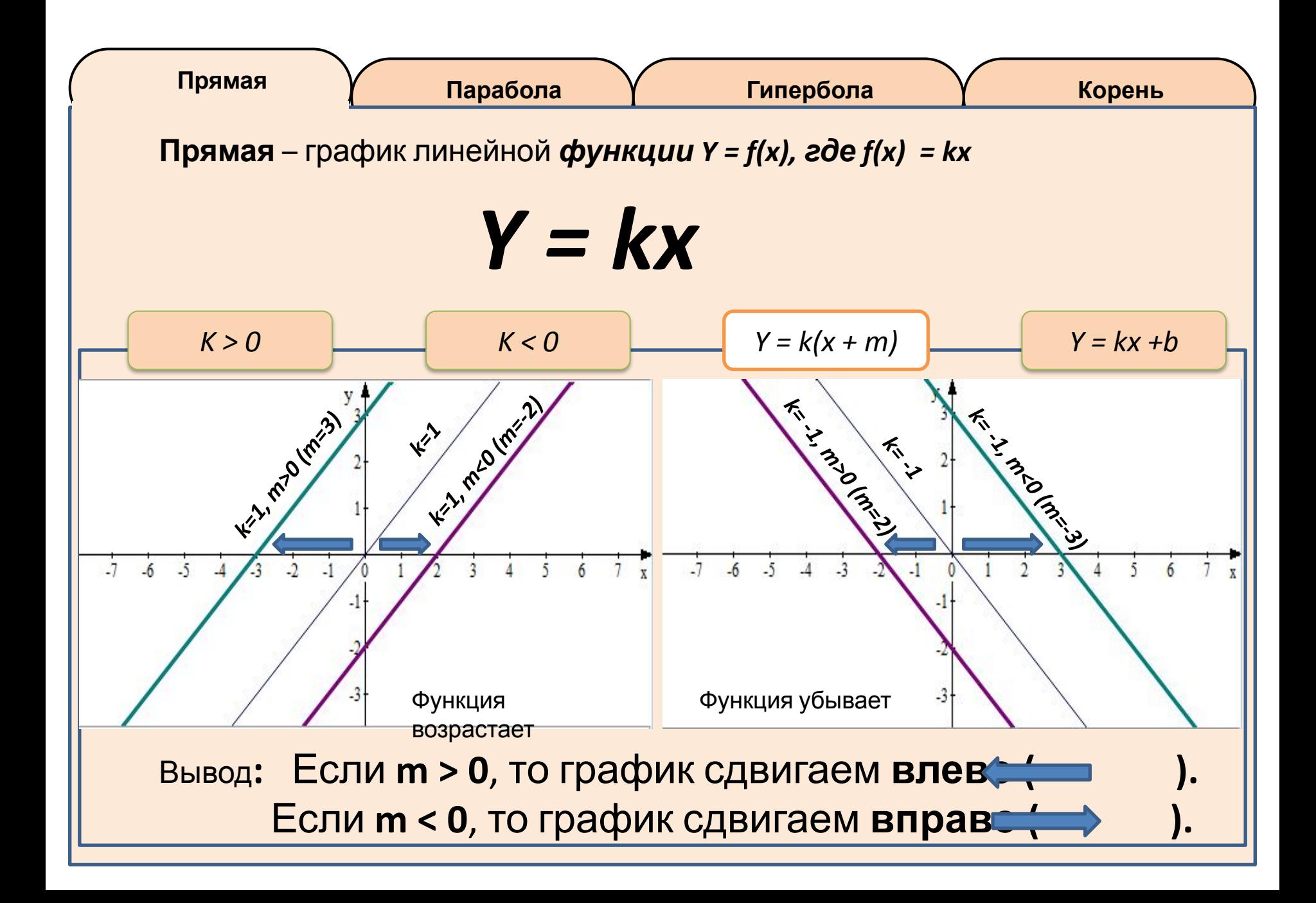

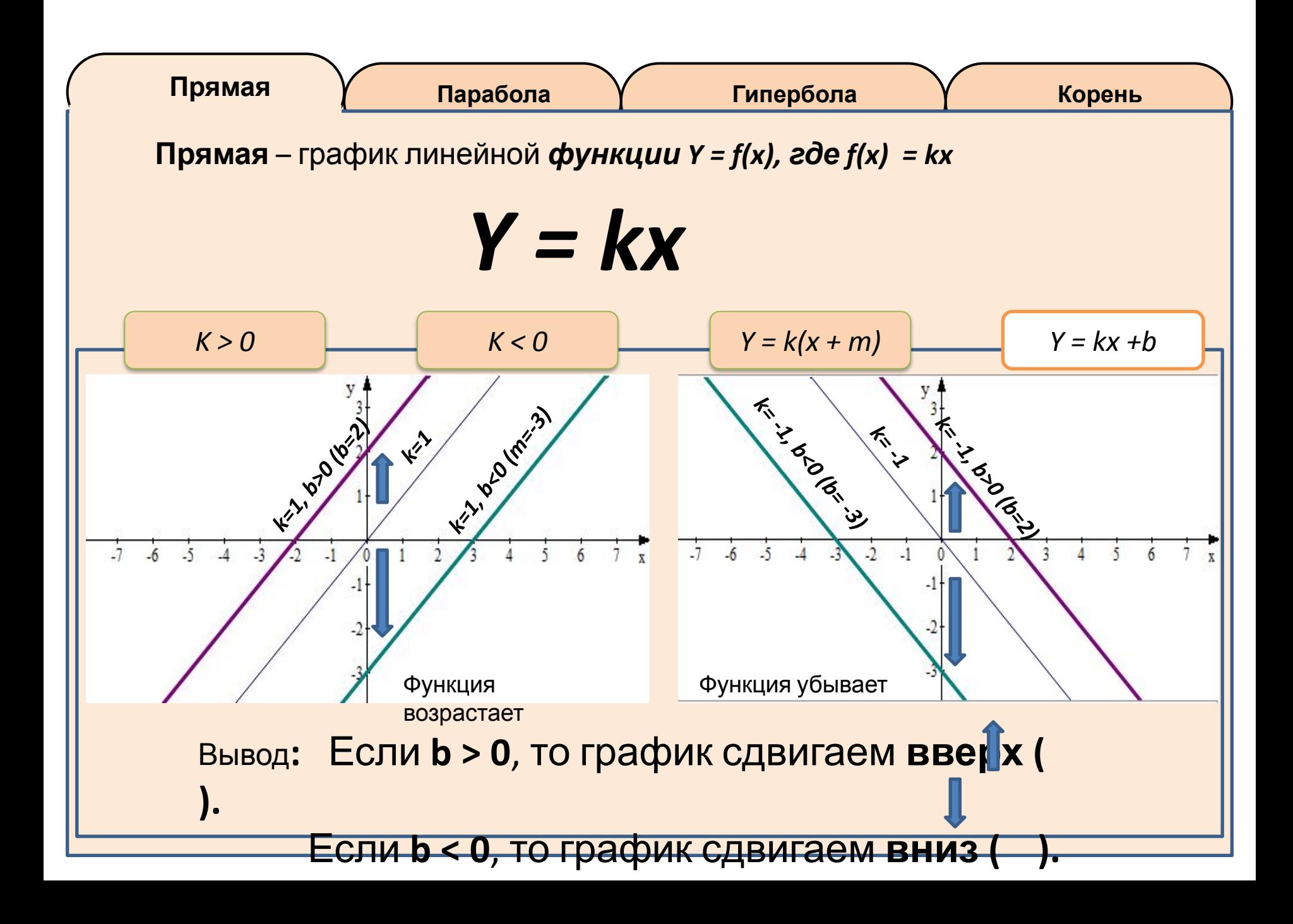

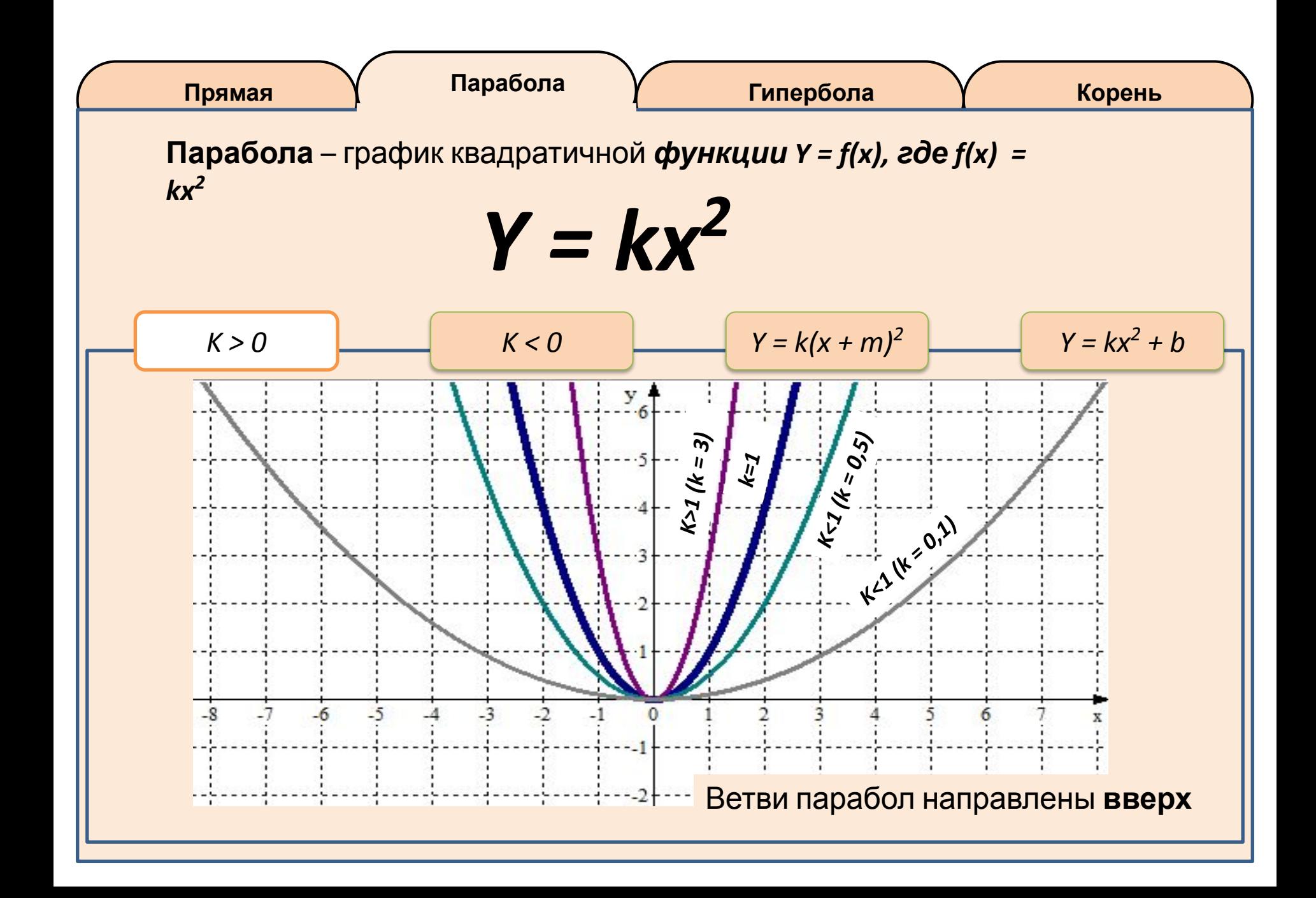

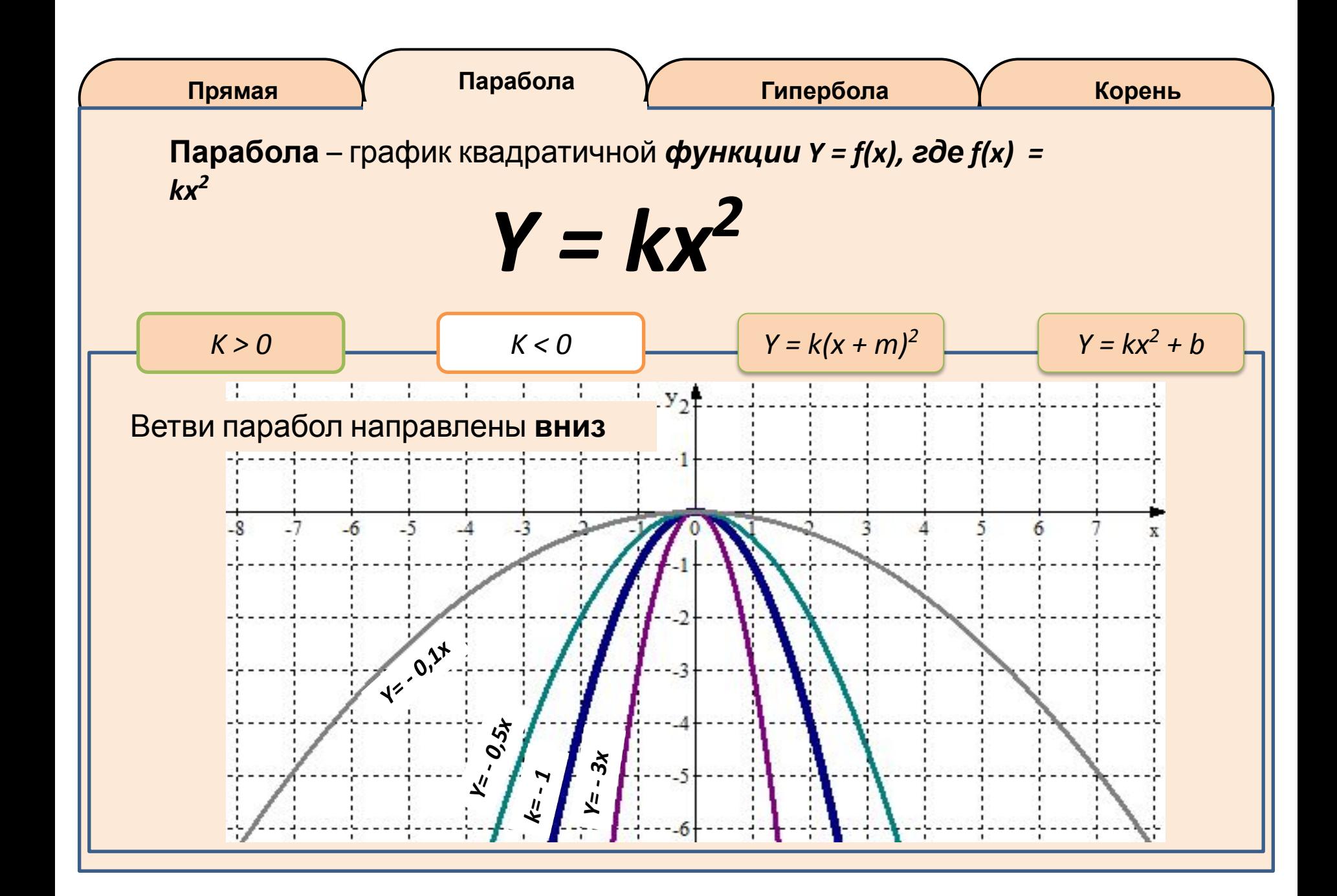

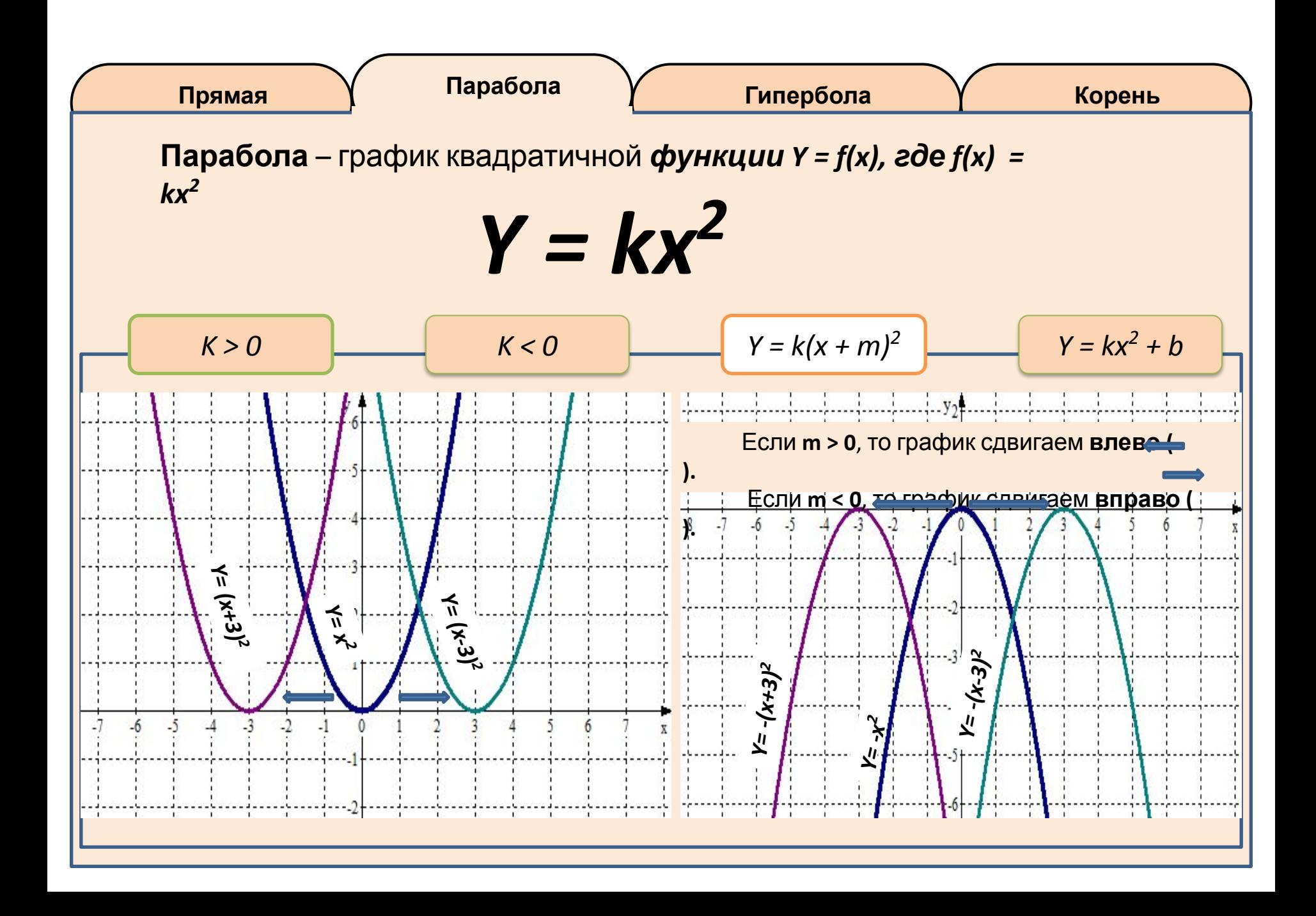

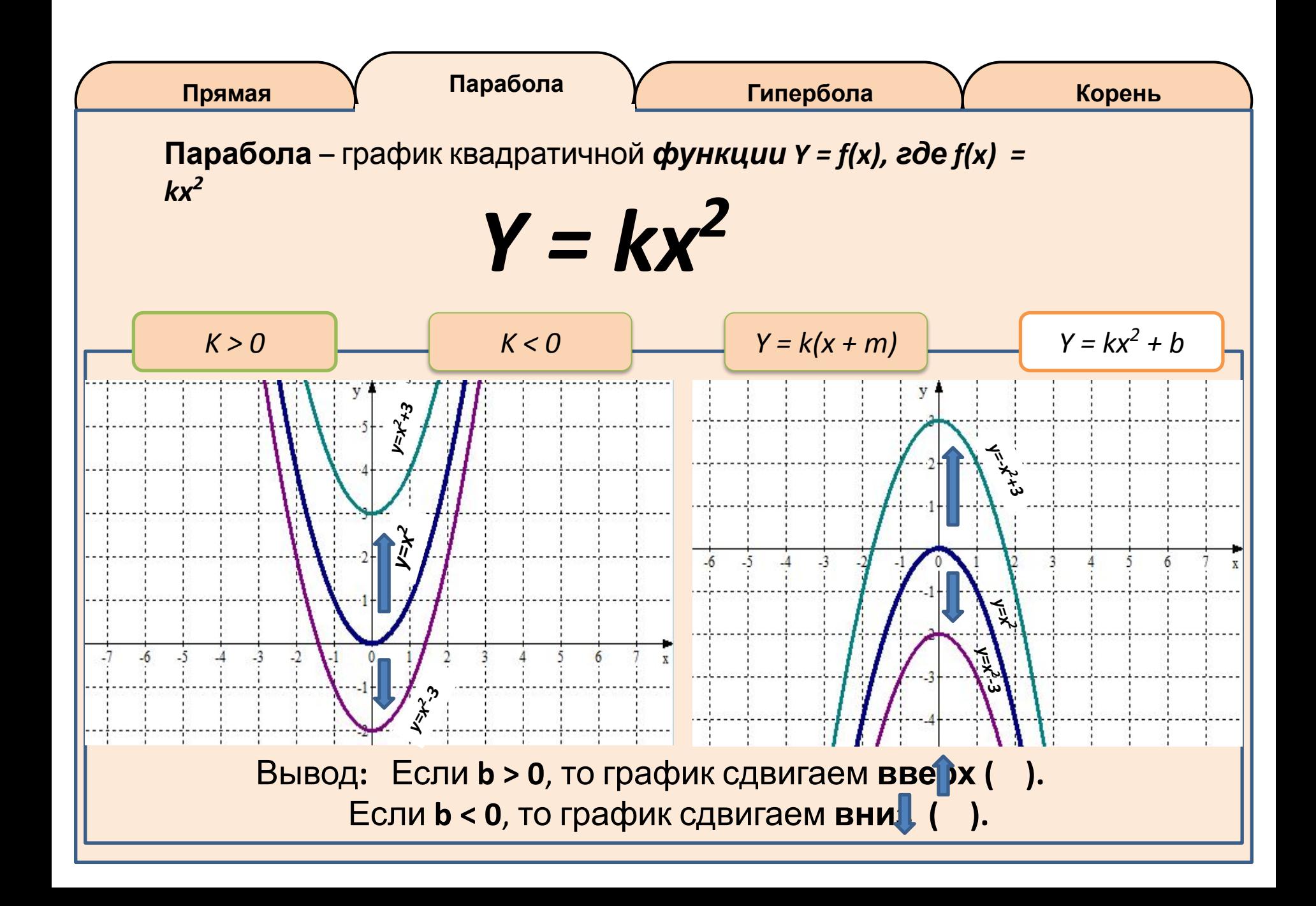

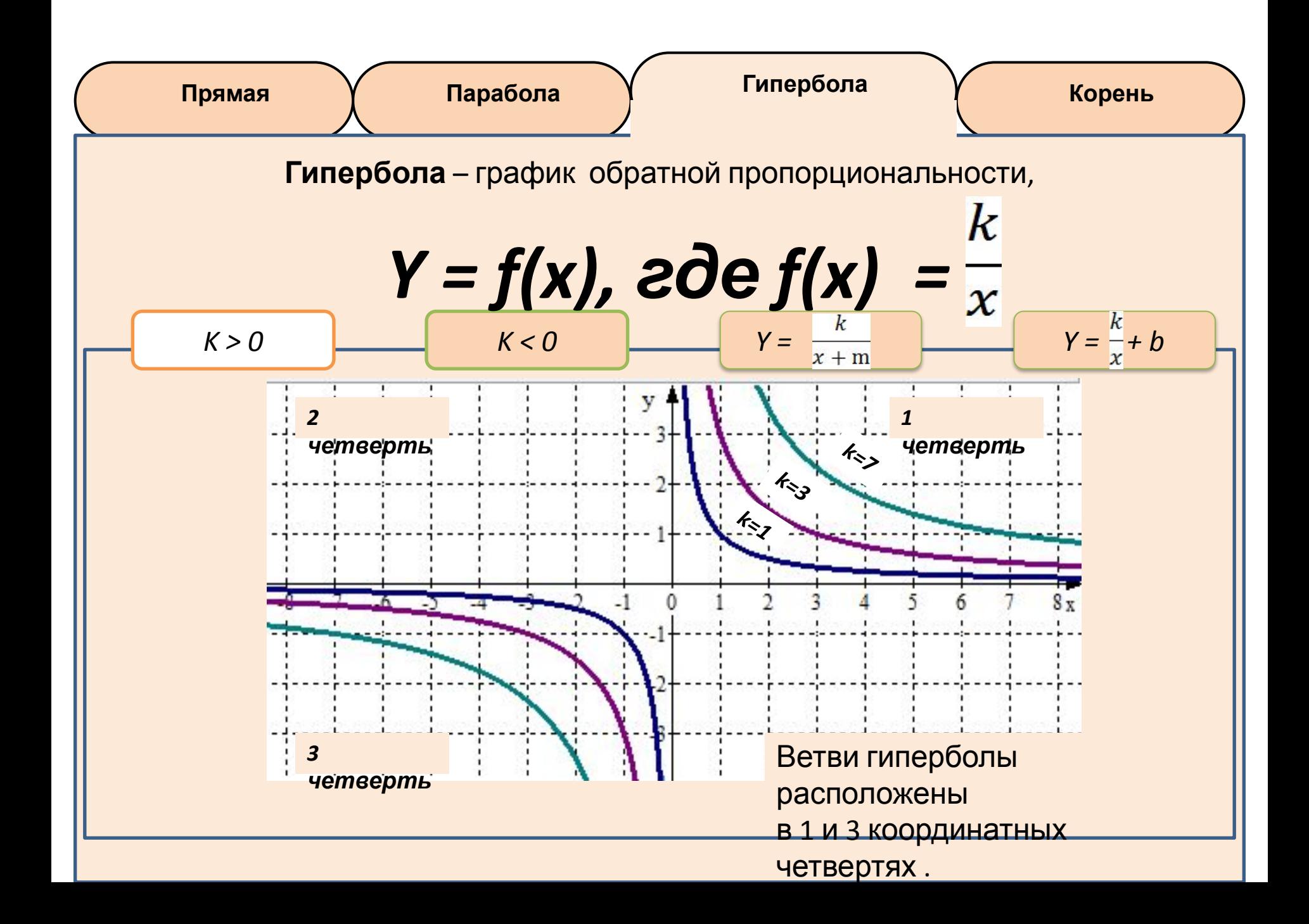

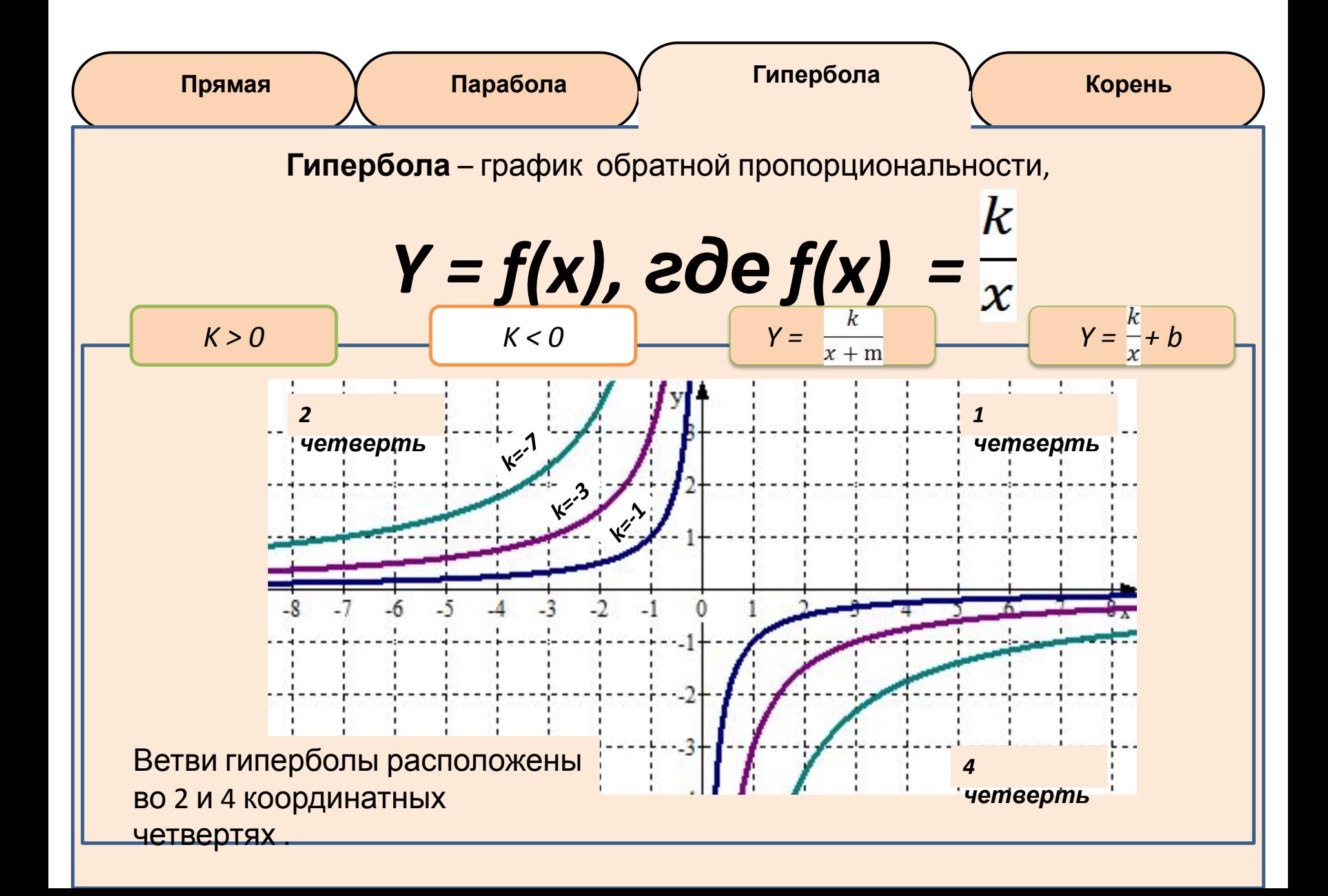

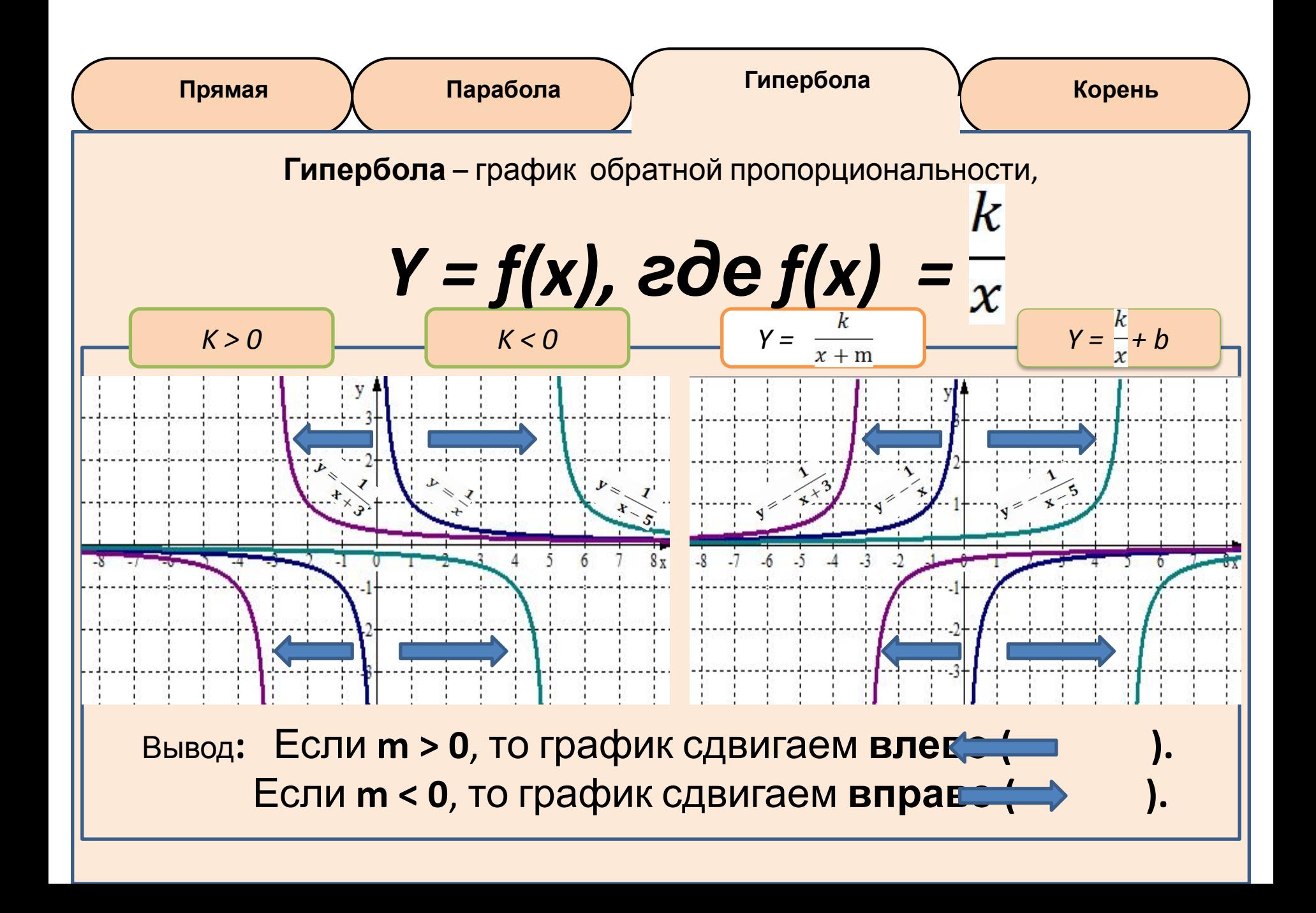

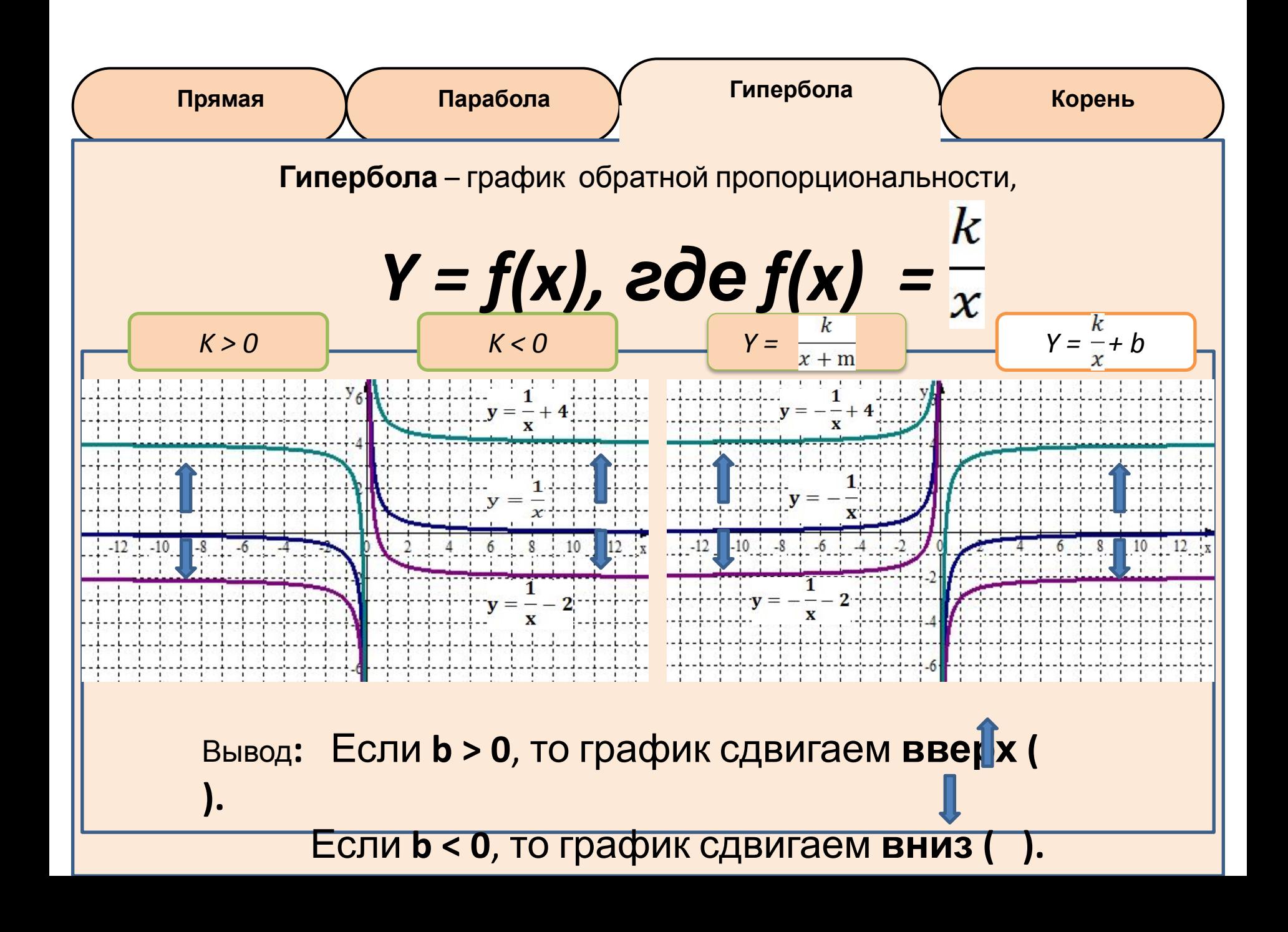

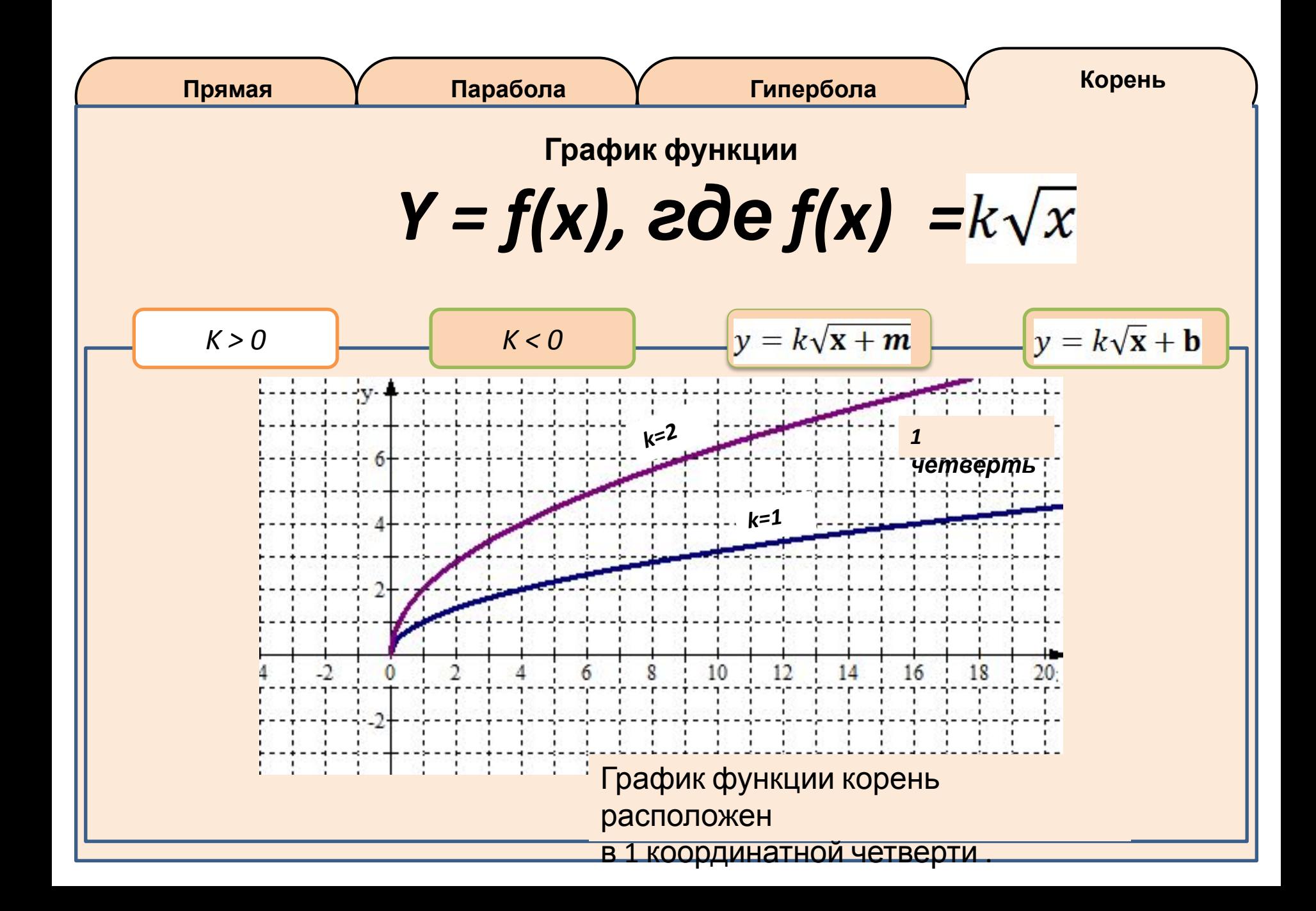

 $y = \sqrt{x-4}$ 

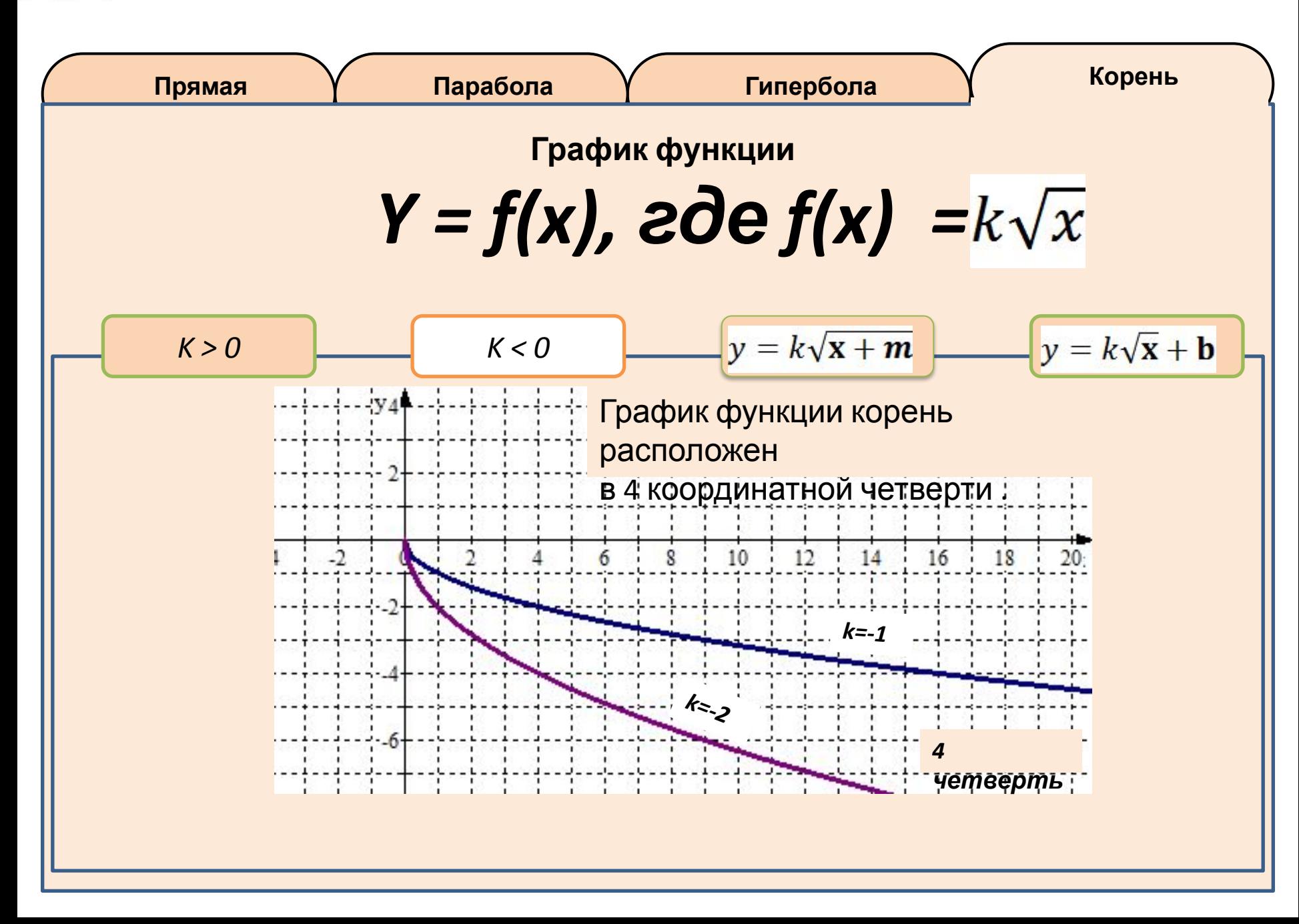

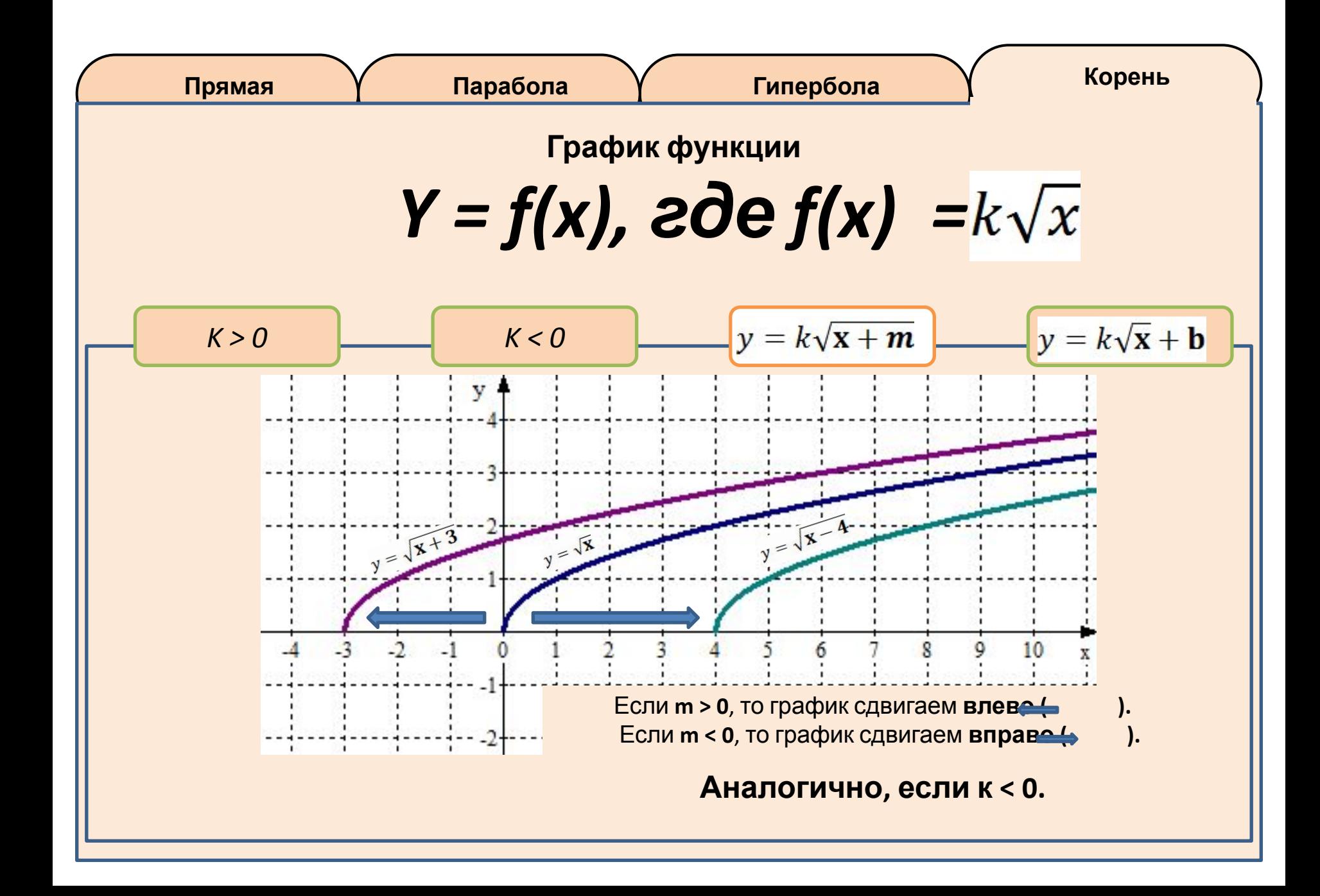

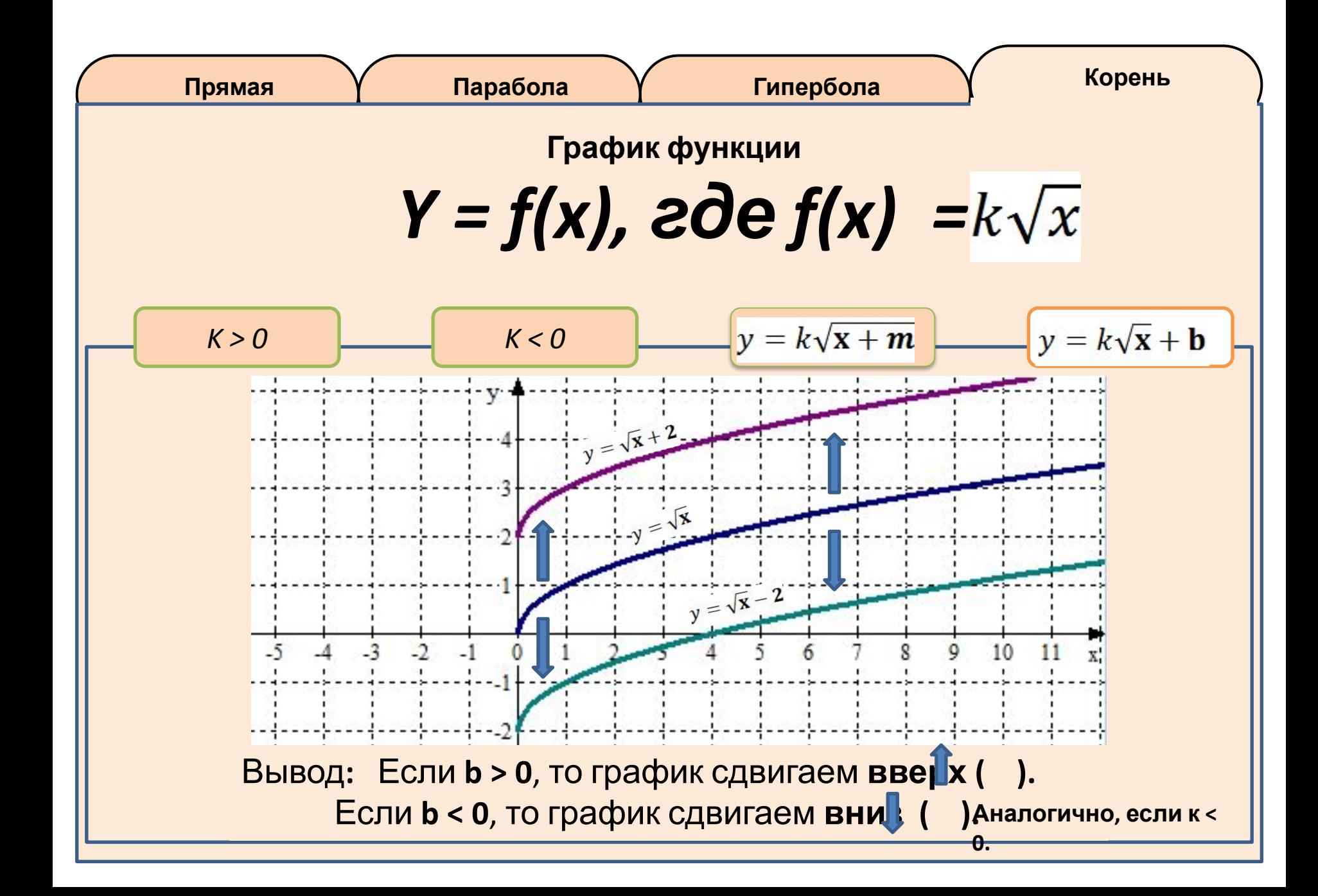

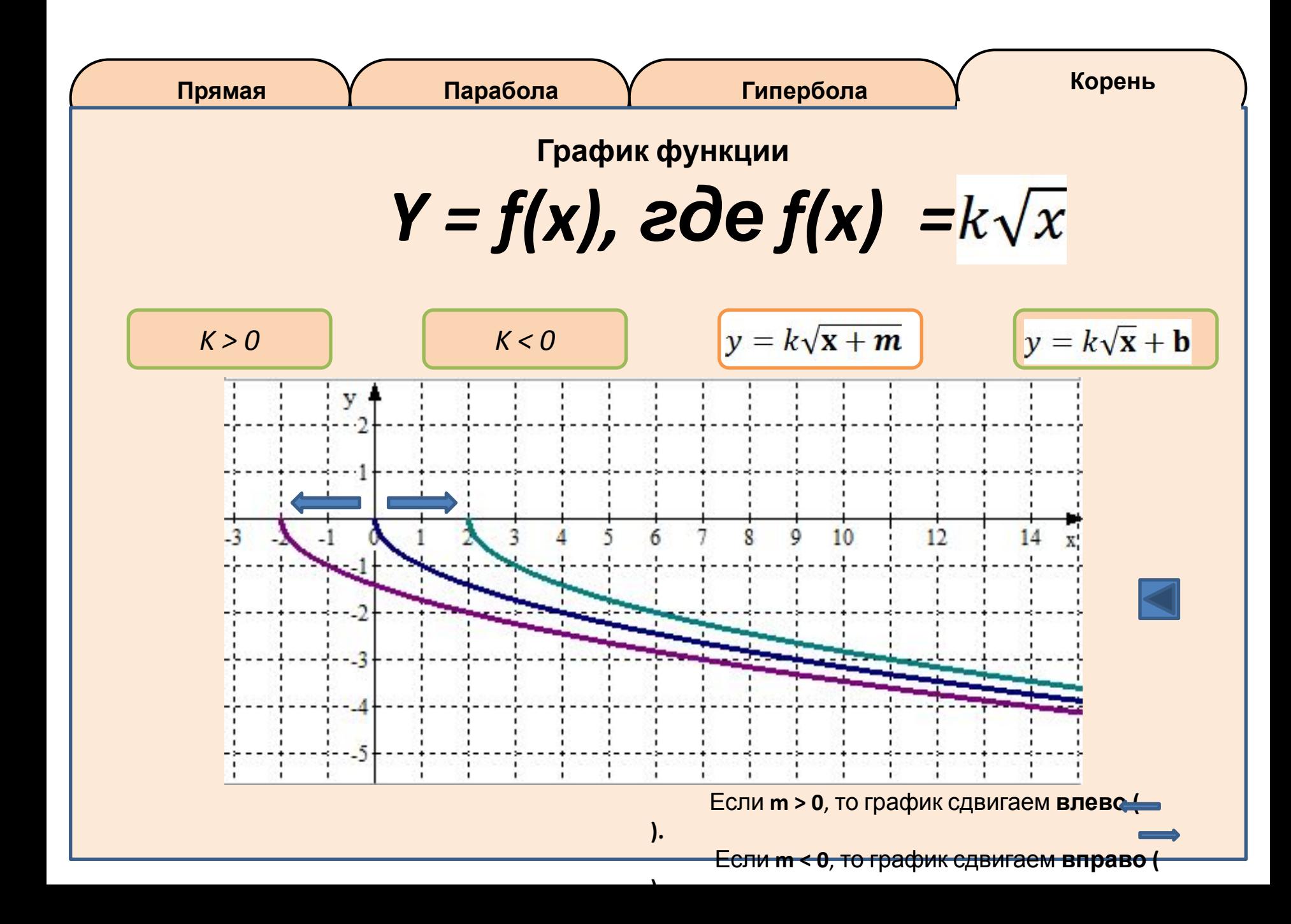

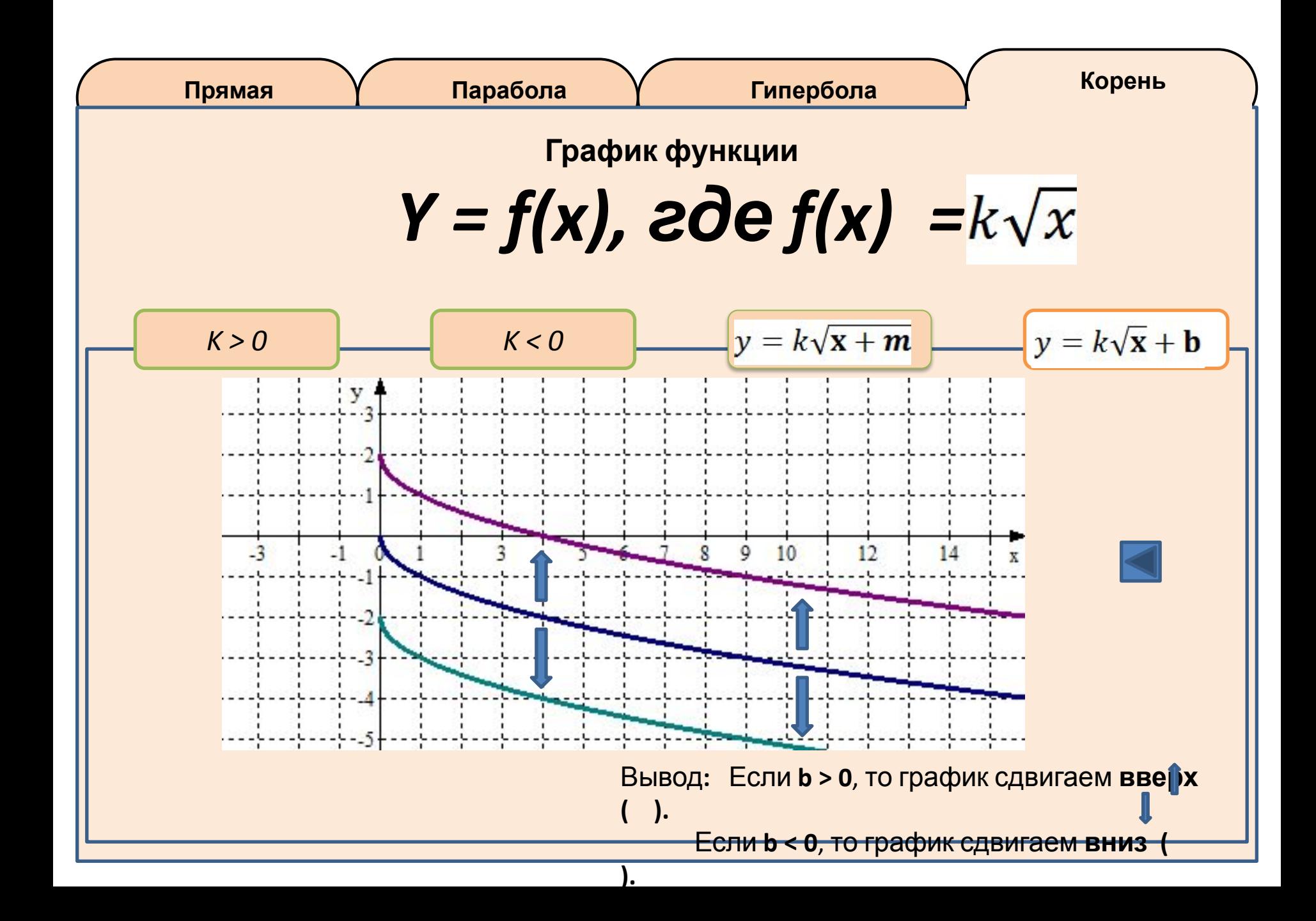